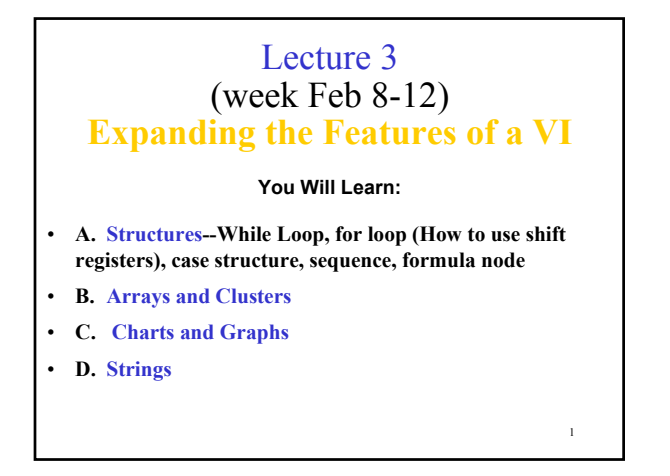

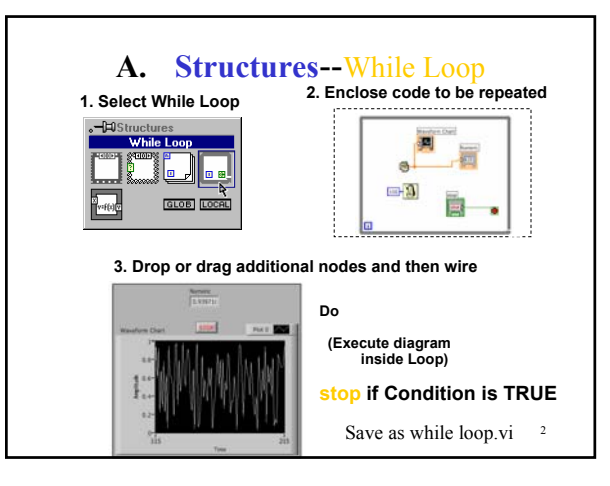

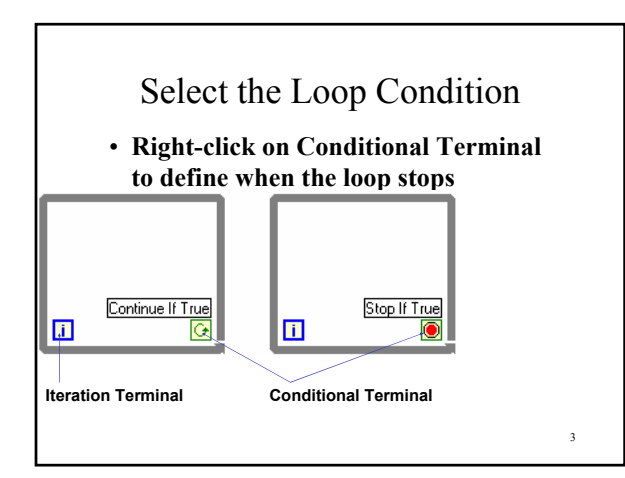

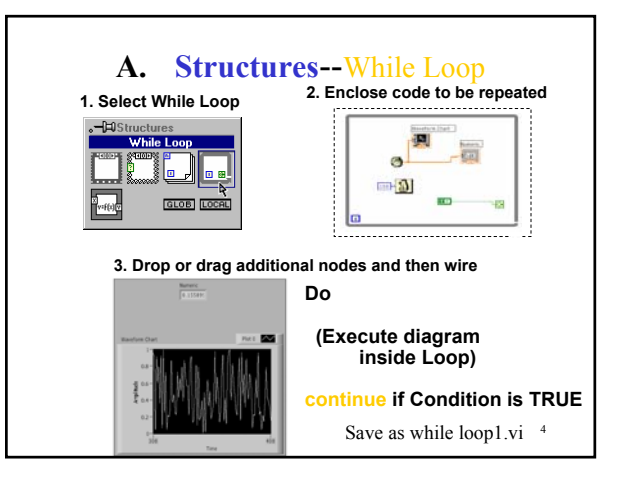

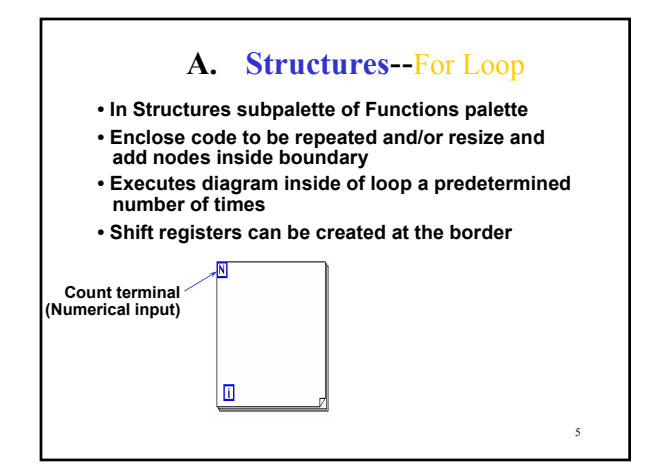

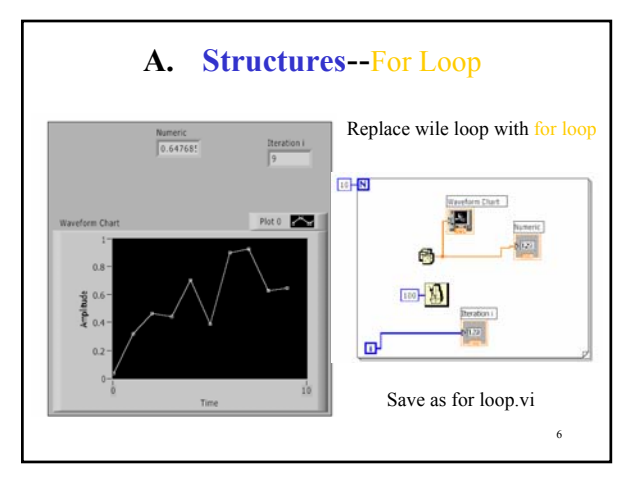

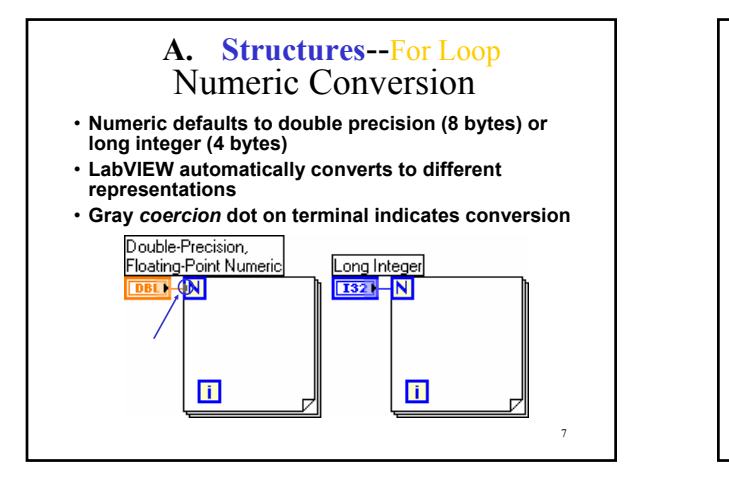

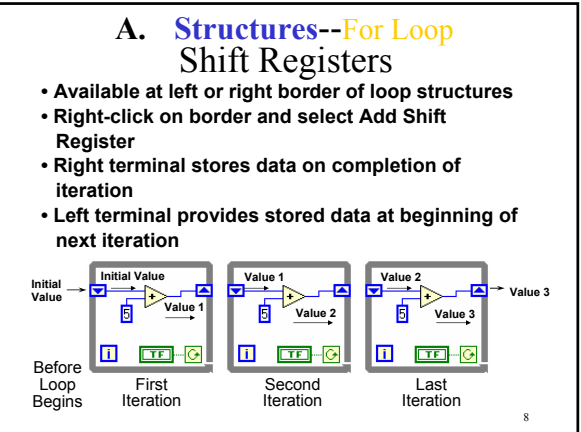

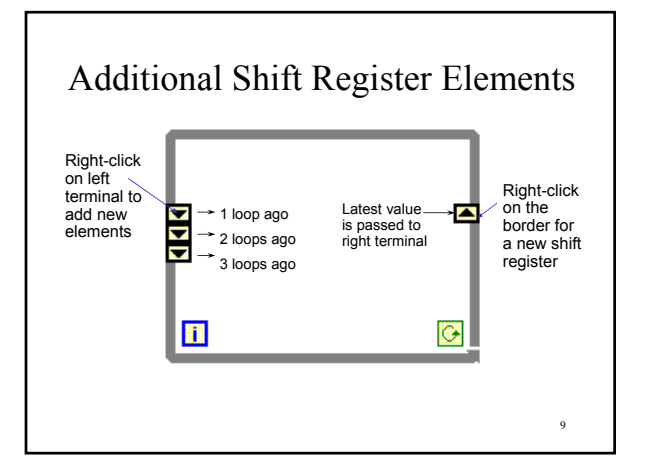

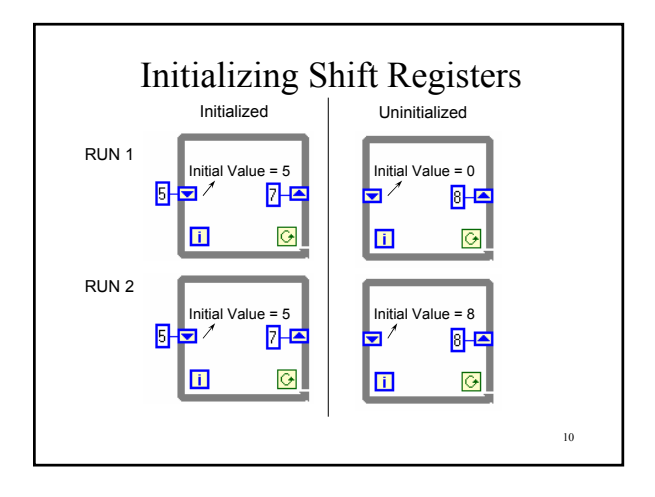

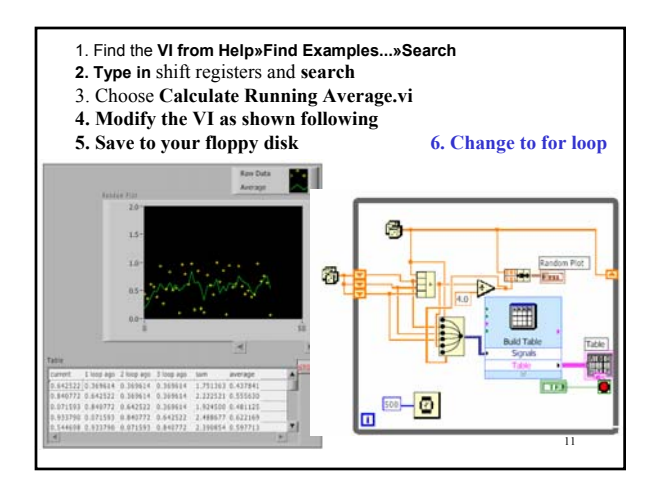

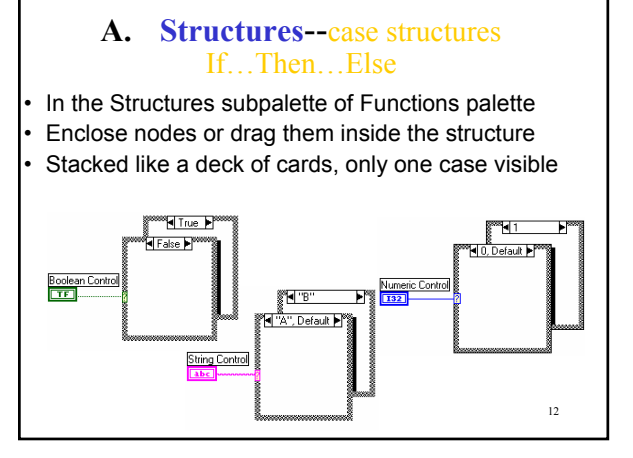

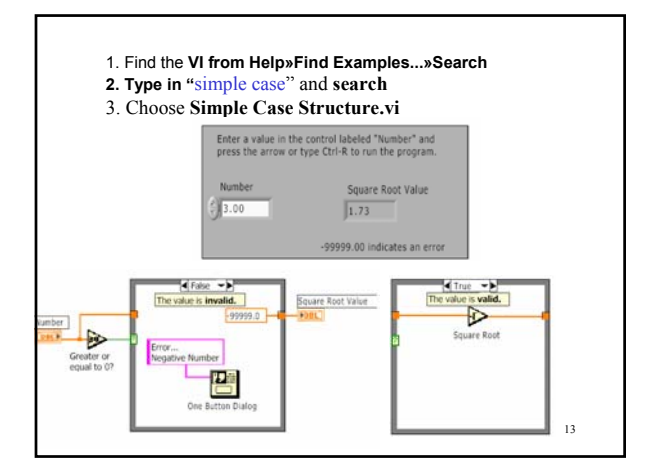

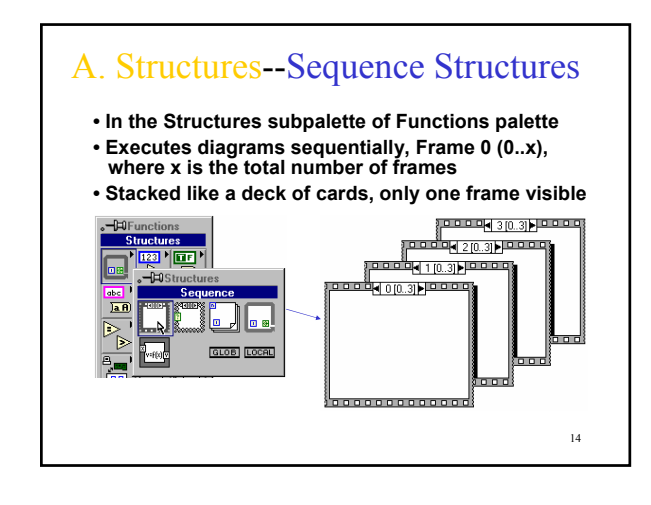

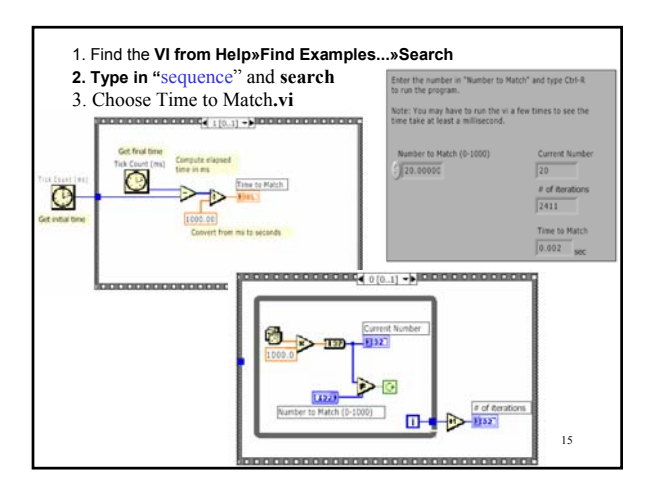

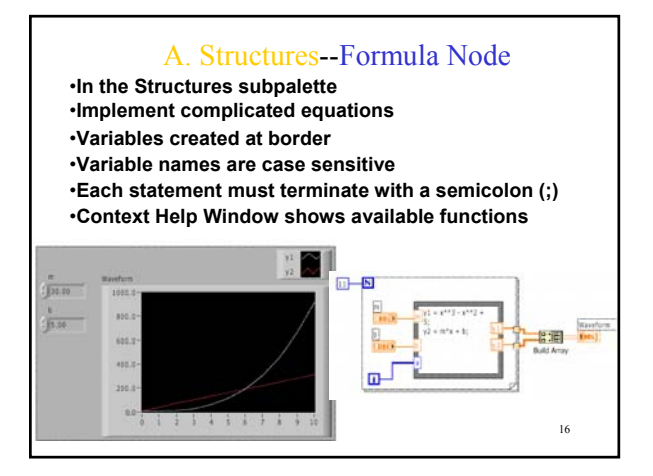

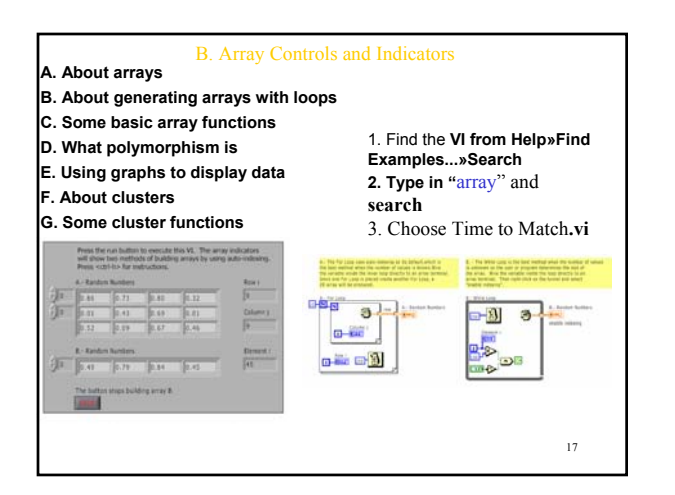

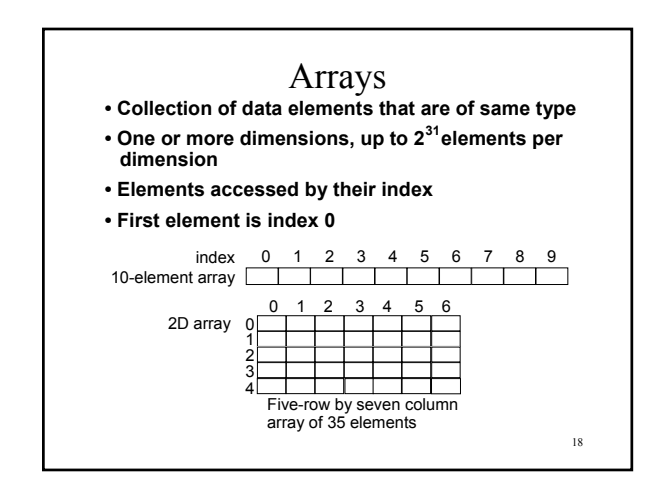

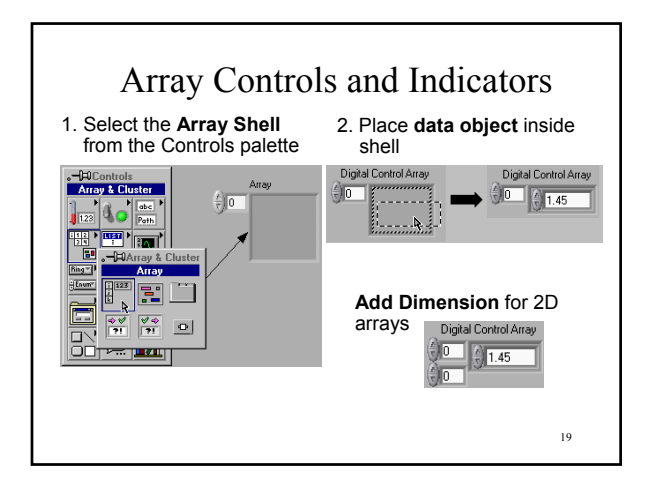

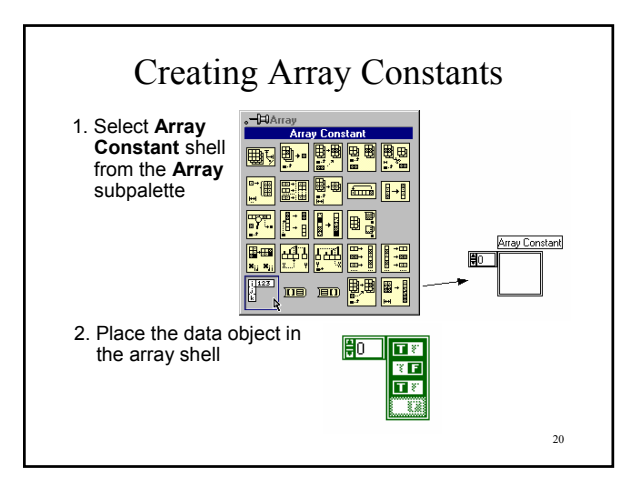

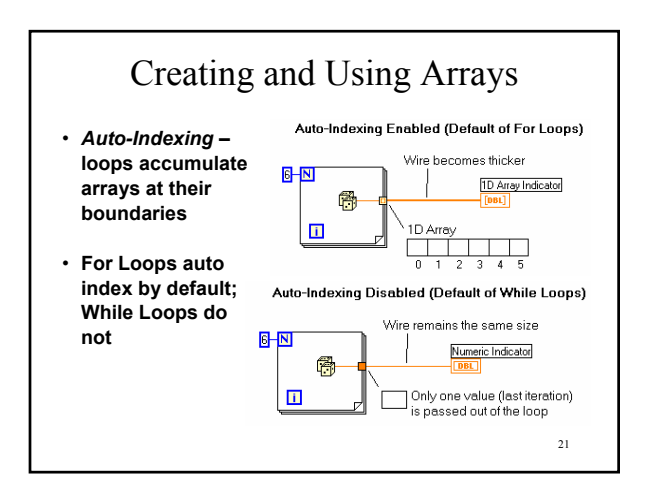

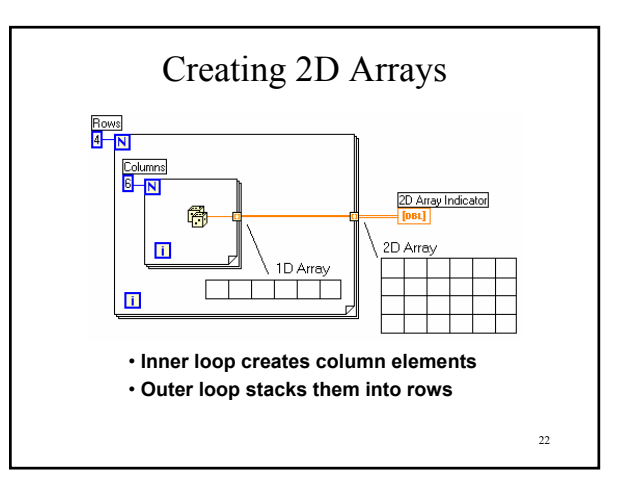

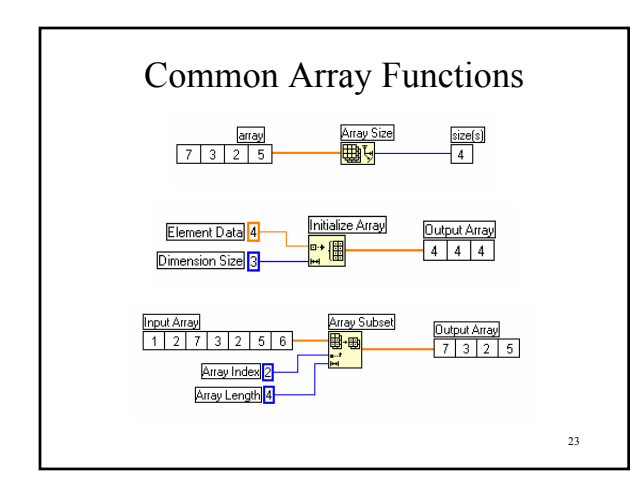

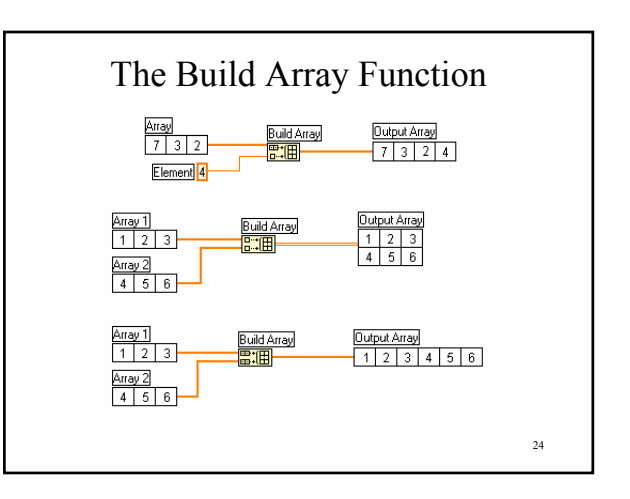

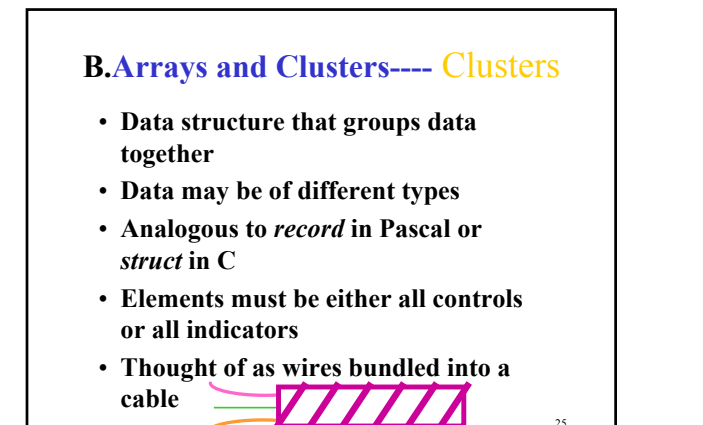

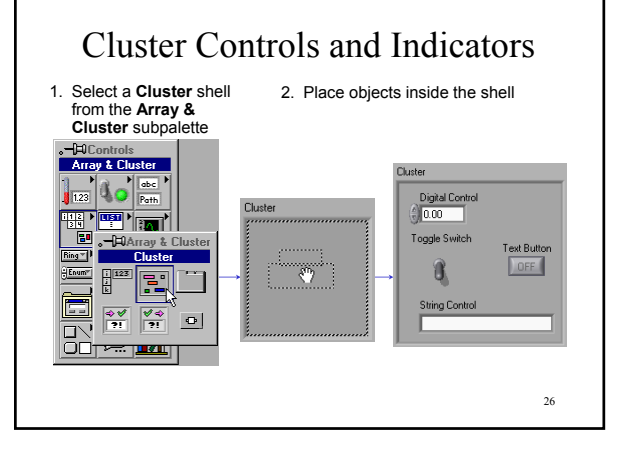

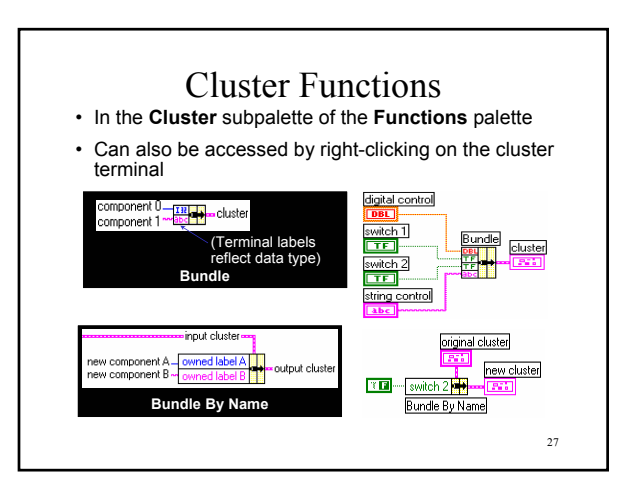

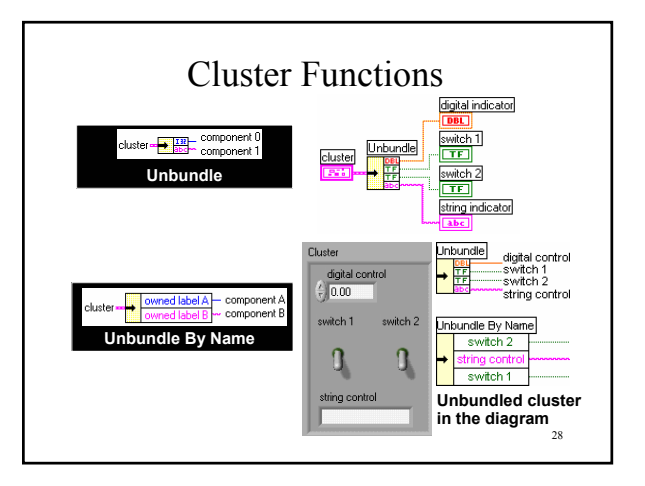

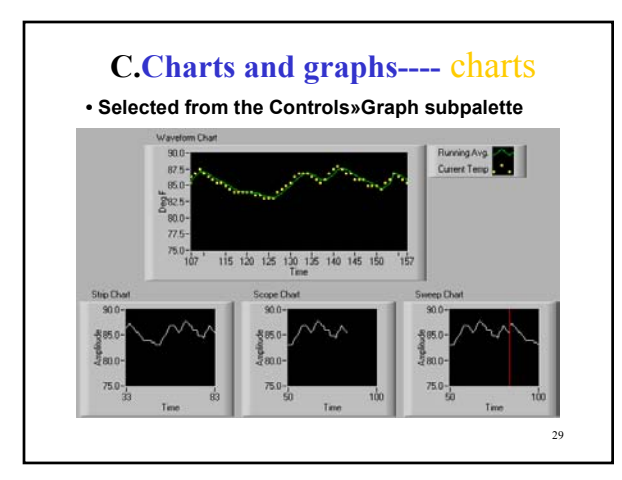

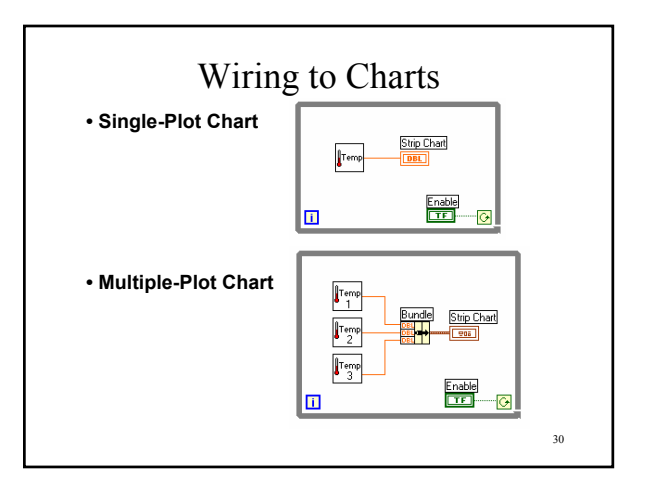

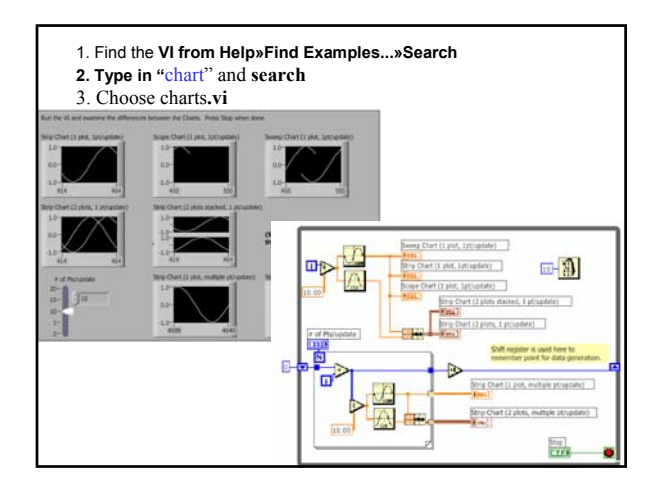

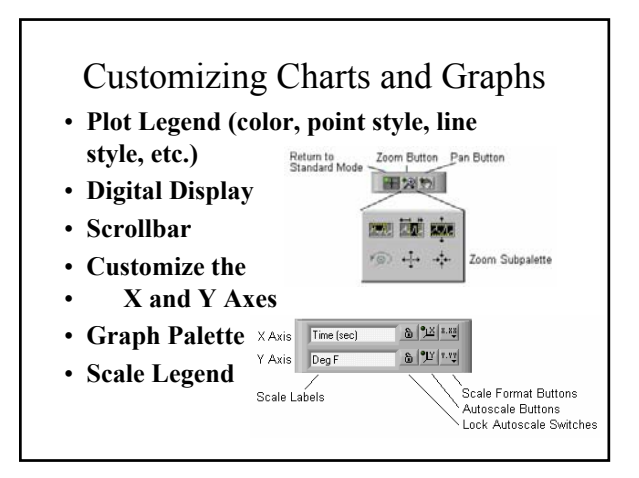

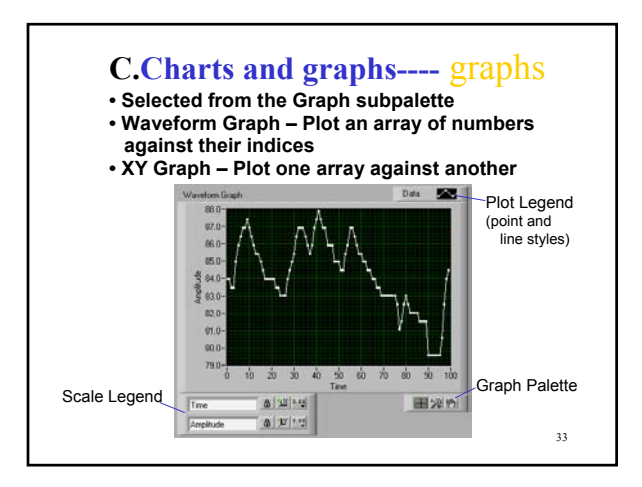

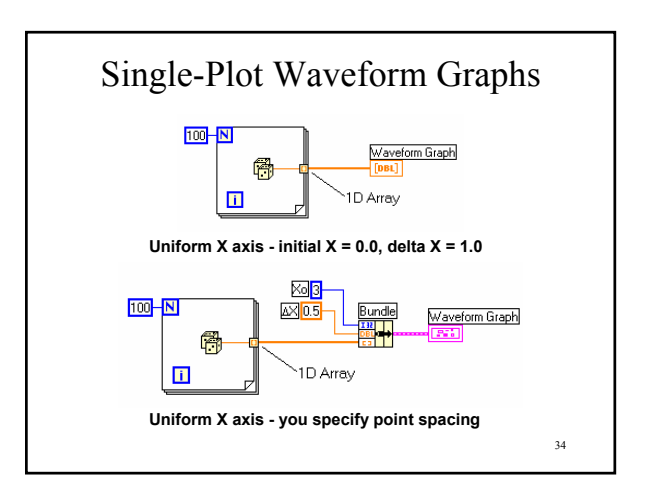

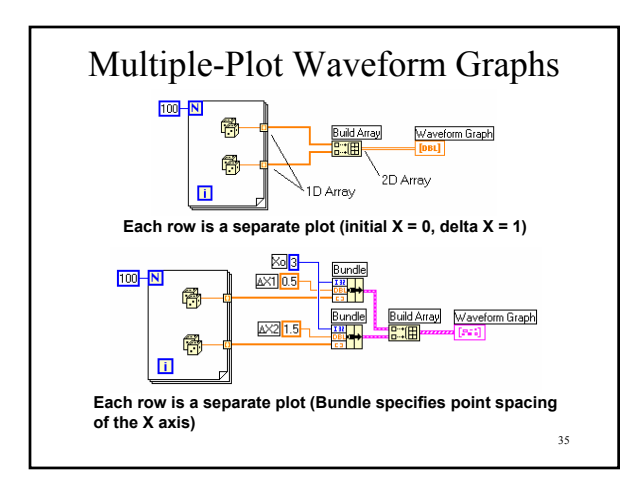

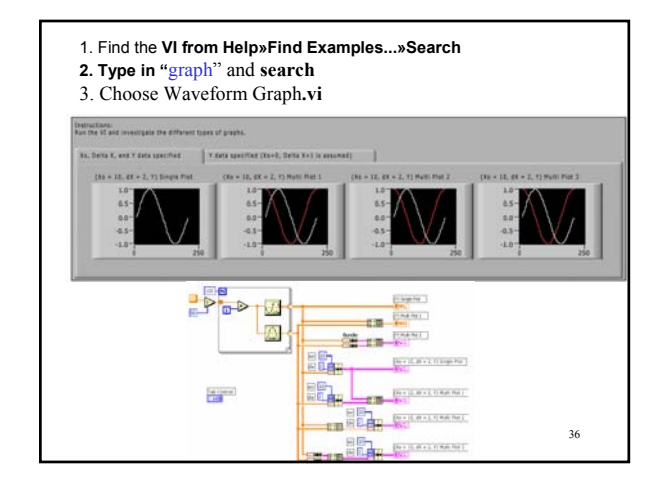

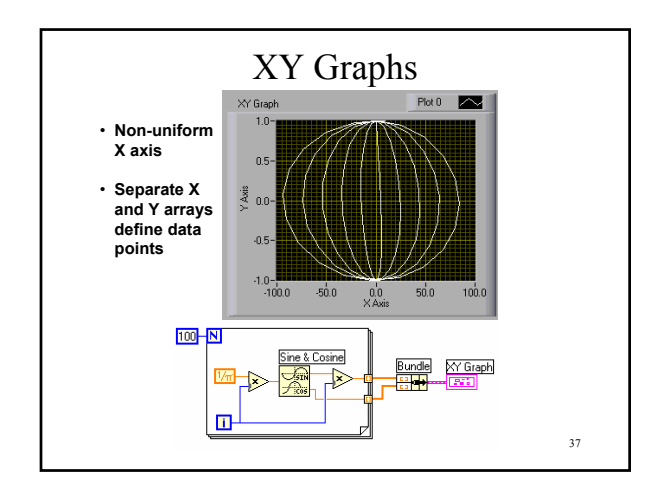

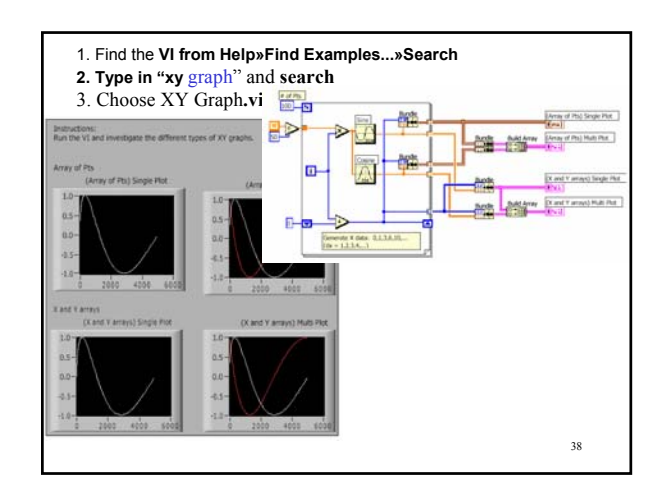

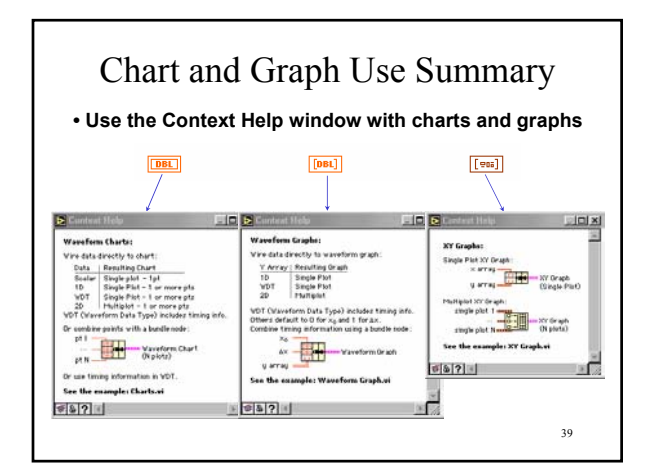

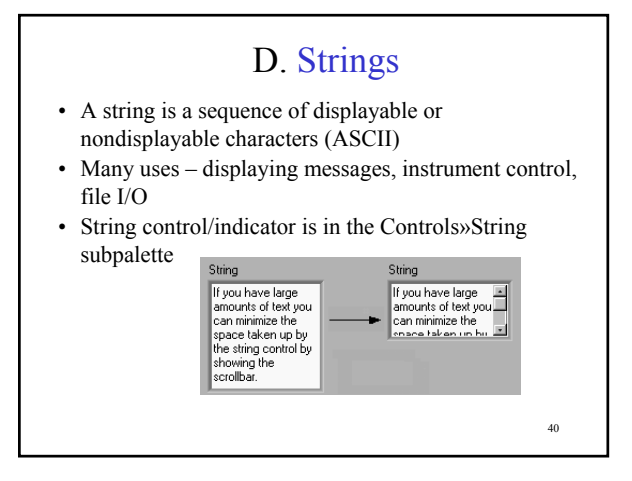

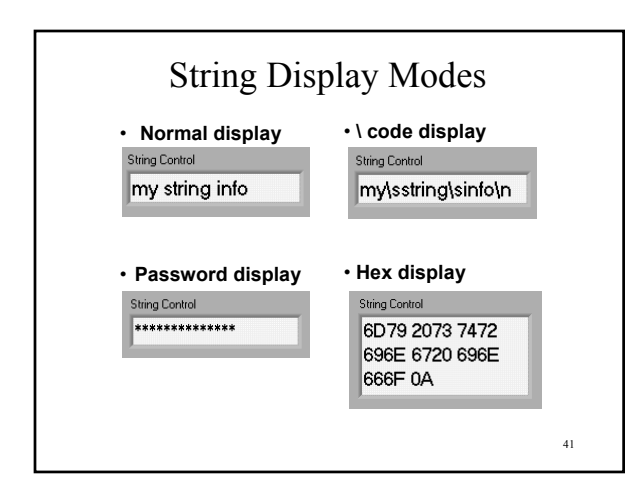

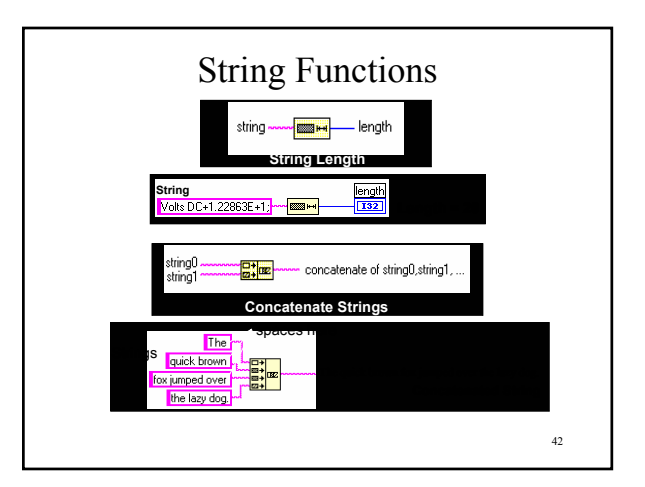

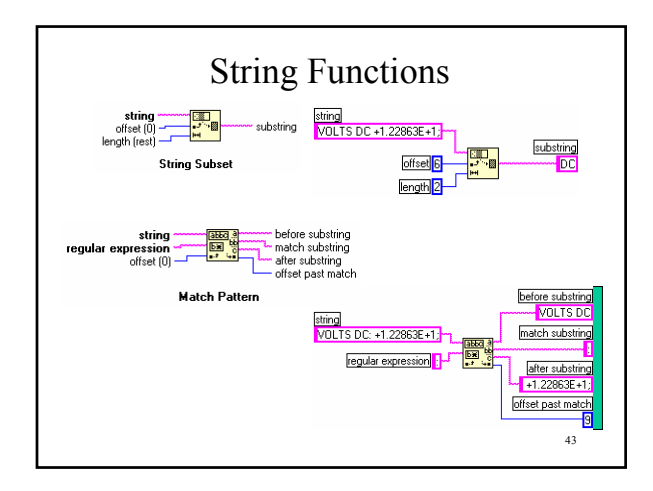

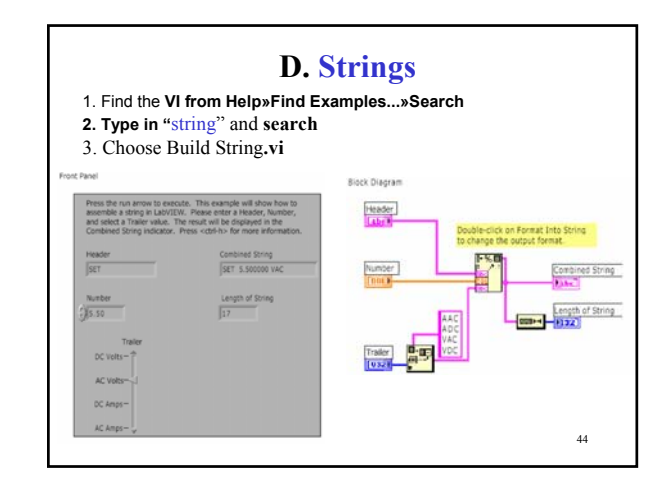

## Summary

- **Two structures to repeat execution**
- **While Loop------continue, stop if it is true**
- **For Loop**
- **Loop timing controlled using Wait Until Next ms Multiple function** • **Shift registers transfer data values from one iteration to the next**
- **Adapt to any data type**
- **Additional left terminals may be added to access previous iteration**

## • **Two structures to control flow of data**

• **– Case structure and Sequence structure**

## • **Case structure**

- **Boolean or numeric cases selector determines type**
- **Subdiagrams placed inside case structure**
- **Output from a Case structure must be defined for all cases**

45

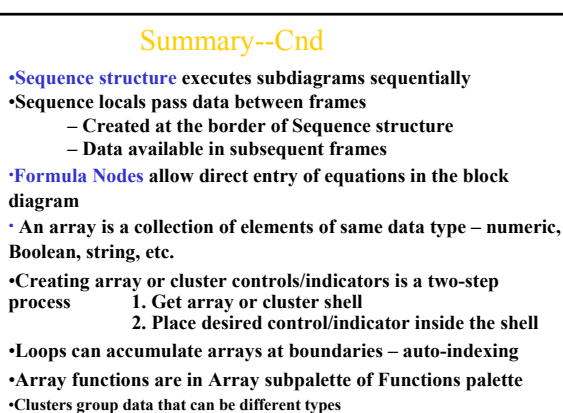

**•The Bundle and Unbundle functions are used to create and disassemble<sup>46</sup> clusters**

## Summary--Cnd

**Three modes of waveform charts – Strip chart – Scope chart – Sweep chart Charts can be customized – right-click on chart for menus** •**Plot data on graphs – Many features to manipulate plotted graph – Multiple plots can be plotted on one graph** •**String is a collection of ASCII characters – many uses Display messages Instrument control File I/O** •**Many functions to manipulate strings – Strings palette of Functions menu** Homework for Today

2. Make  $\frac{47}{2}$  Make VIs for C to F and F to C using Formula Node 1. Make a VI to scan the potential E=E0+vt